## **Step 5: App Execution**

Your app is ready to be executed.

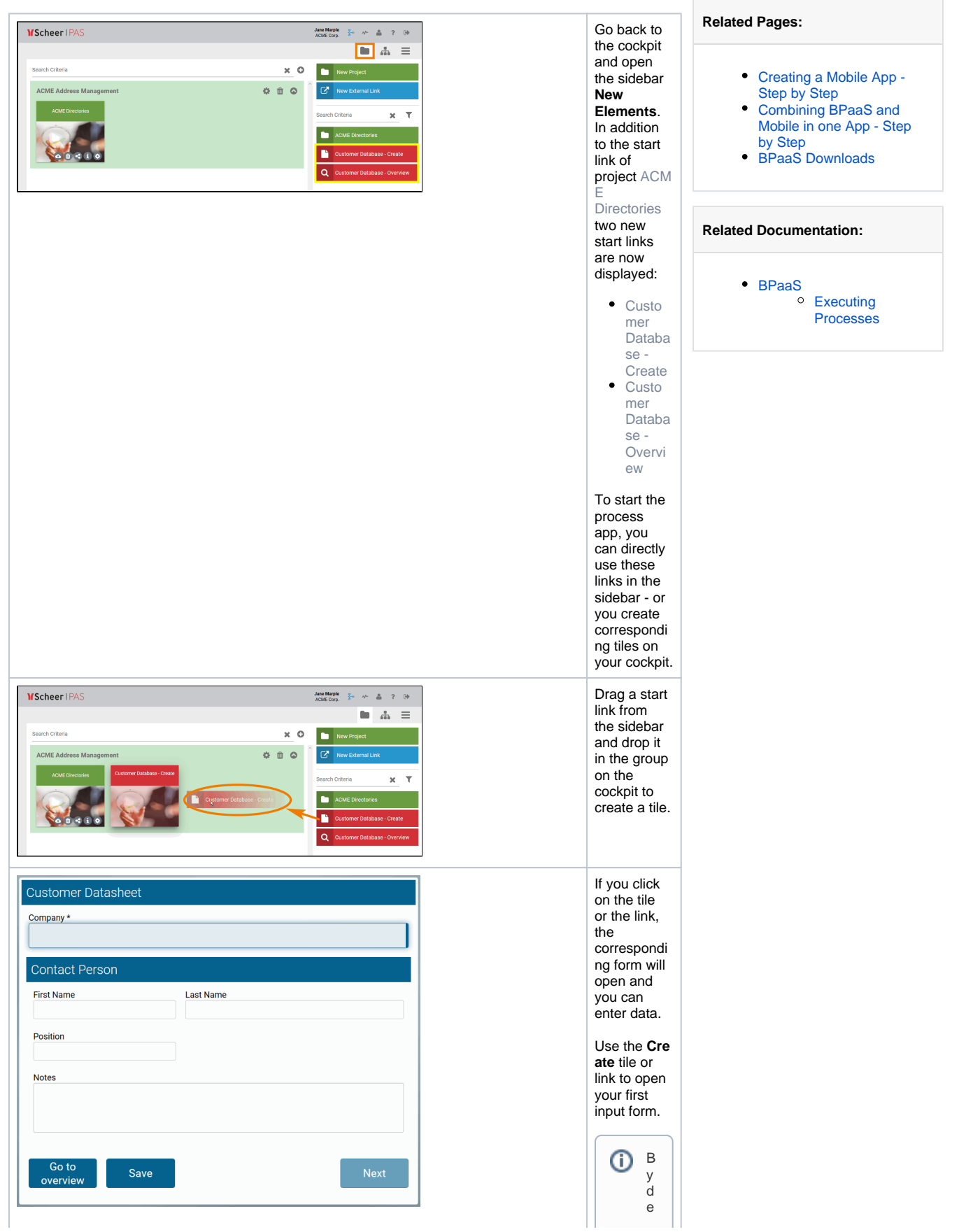

 $\Box$ f a ult, t h e t e m plat e C S S B L ue is a s si g n e d t o t h e r e f e r e n c e a n d t h e o v e r v ie w m o d el o f a n e w ly cr e a t e d a p p p r oj e ct.

J

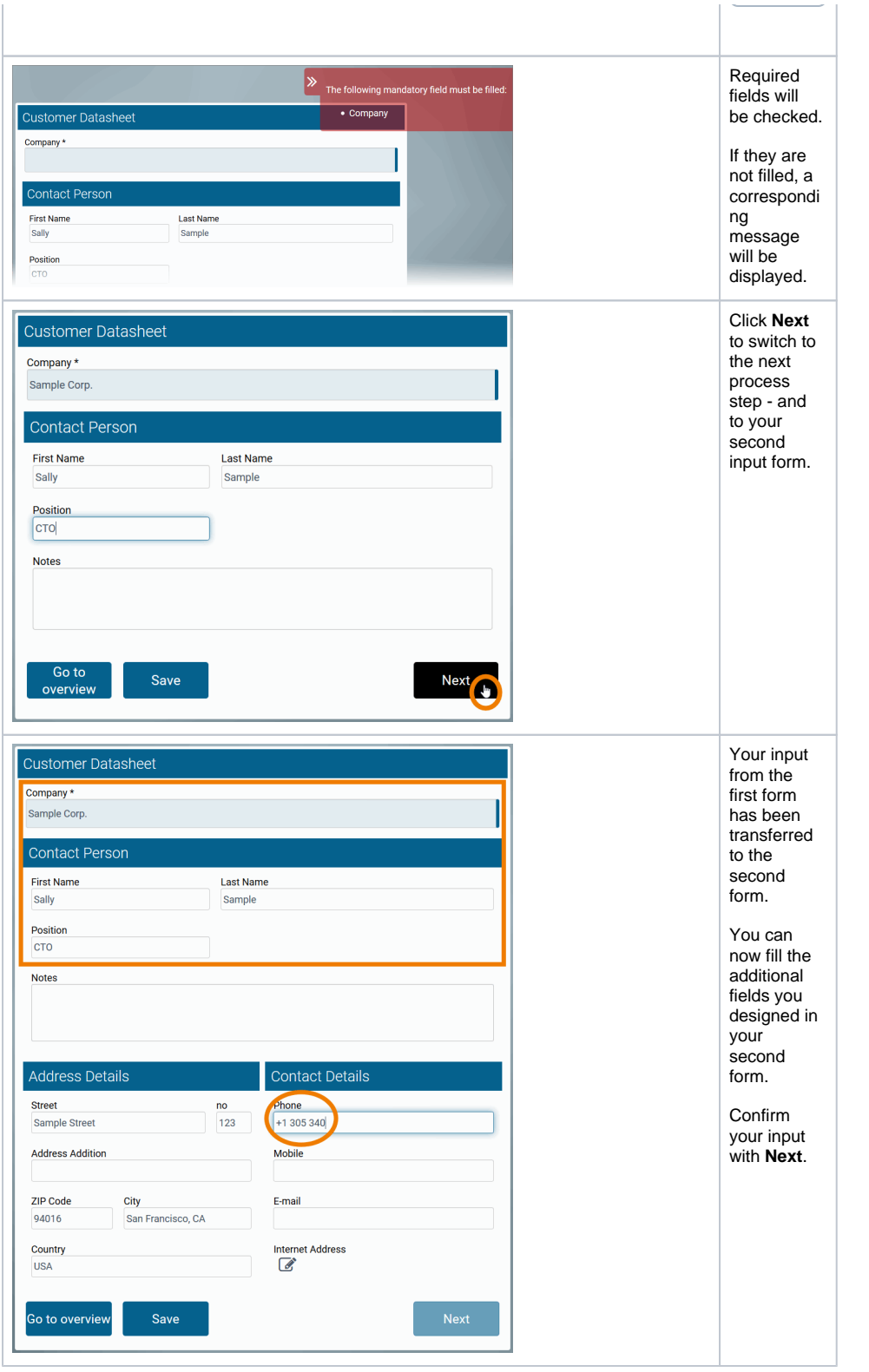

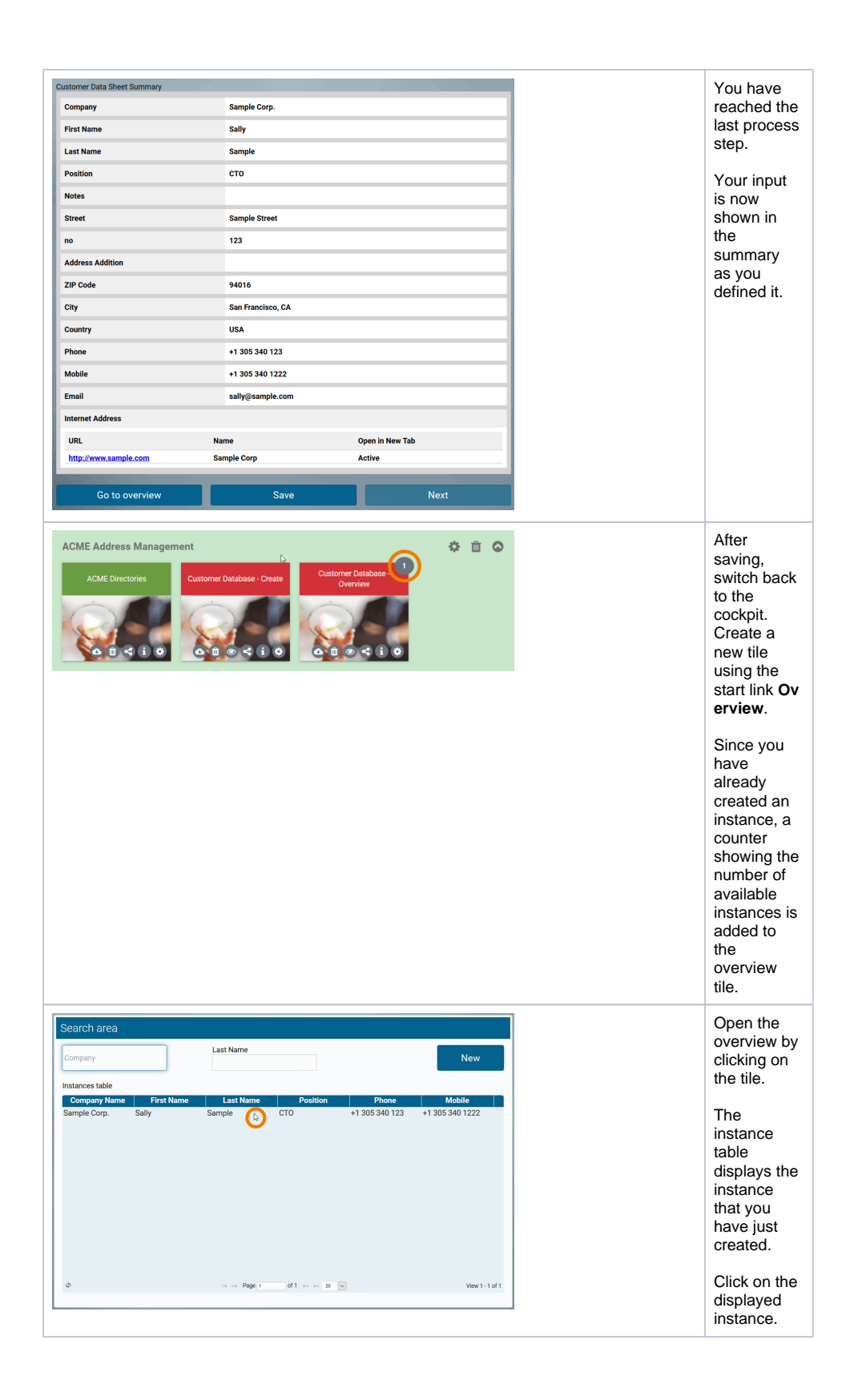

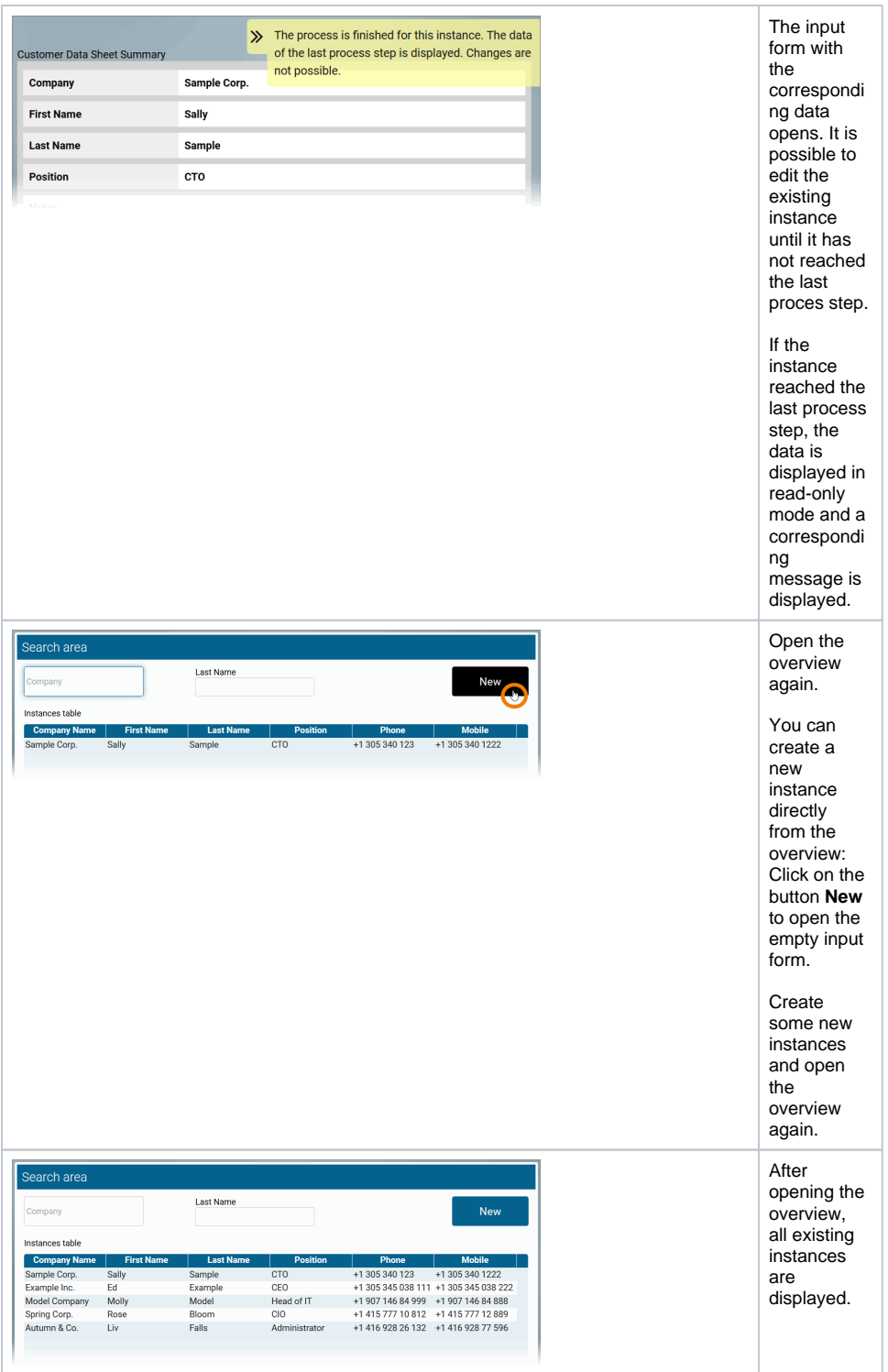

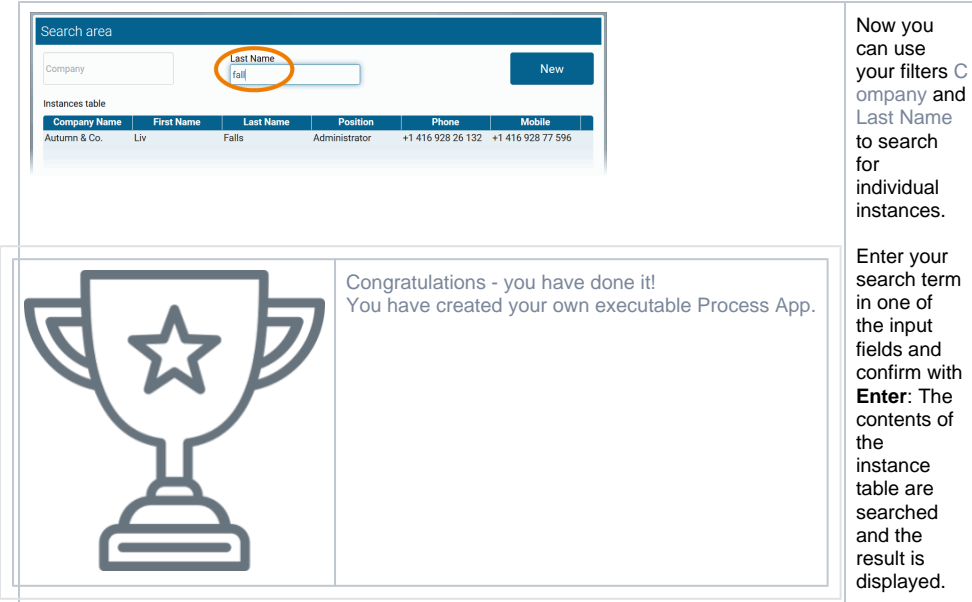